#### Java - Collections and Exceptions Horstmann Chapters 1.8, 1.11 and 8.3

CS 4354 Summer II 2016

Jill Seaman

### Maps in Java

- A map is an object that associates keys with values.
- A map cannot contain duplicate keys; each key can map to at most one value.
- java.util.Map<K,V> is an interface implemented by many classes in Java
	- ✦HashMap<K,V>, Hashtable<K,V>
	- ✦TreeMap<K,V>
- Some methods in the Map interface:
	- ✦isEmpty, containsKey(e), put(k,v), get(k), remove(k)
	- ✦values(): Collection<V>, keySet(): Set<K>

# Collections in Java

- A collection is a data structure for holding elements
- java.util.Collection<T> is an interface implemented by many classes in Java. It has 3 extended interfaces:
	- ✦List<T> implemented by ArrayList<T> and LinkedList<T>, etc.
	- ✦Set<T> implemented by HashSet<T> and others
	- ✦Queue<T> implemented by PriorityQueue<T> and others
- Some methods in the Collection interface: ✦isEmpty(), contains(e), add(e), remove(e), iterator()

# Diagram of Collections and Maps in Java

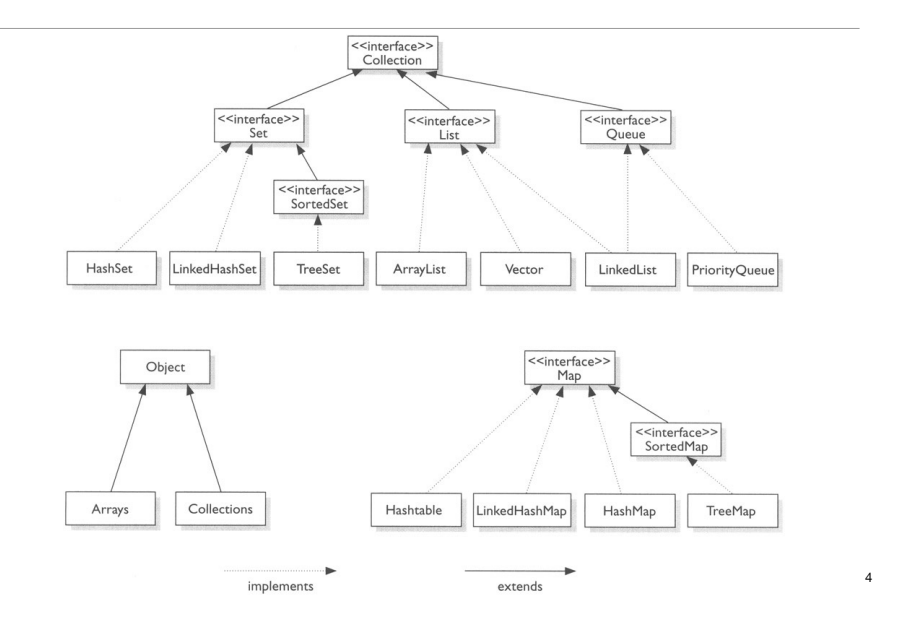

2

 $\overline{3}$ 

### Linked Lists in the Java Library

• An linked list supports efficient insertion and removal at any location:

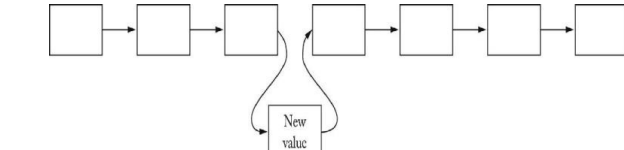

- java.util.LinkedList<T> is an class that implements List<T>
	- $\triangle$  void add(T e) appends to the end of the list
- T get(int i) and void set(int i, T e) are supported, but not efficient. Each call traverses the list.
- Use an iterator to access elements in the middle.

#### Iterators in Java

- An iterator is an object that cycles through all the elements in a collection. It points to an element of the collection. • java.util.Iterator<T> is an interface with the following methods: ✦public T **next**() returns the next element in the collection (and advances) ✦public boolean **hasNext**() returns true if next() is not done. ✦public void **remove**() (Optional) removes the last element returned by next.
- You can get Iterators from Collections (and Maps):
	- $\triangle$ ArrayList<Double> x = new ArrayList<Double>; Iterator<Double> it = x.iterator();
	- ✦HashMap<String,Double> hm = new HashMap<String,Double>; Iterator<Double> it = hm.values().iterator();

### Collections and Iterators: example

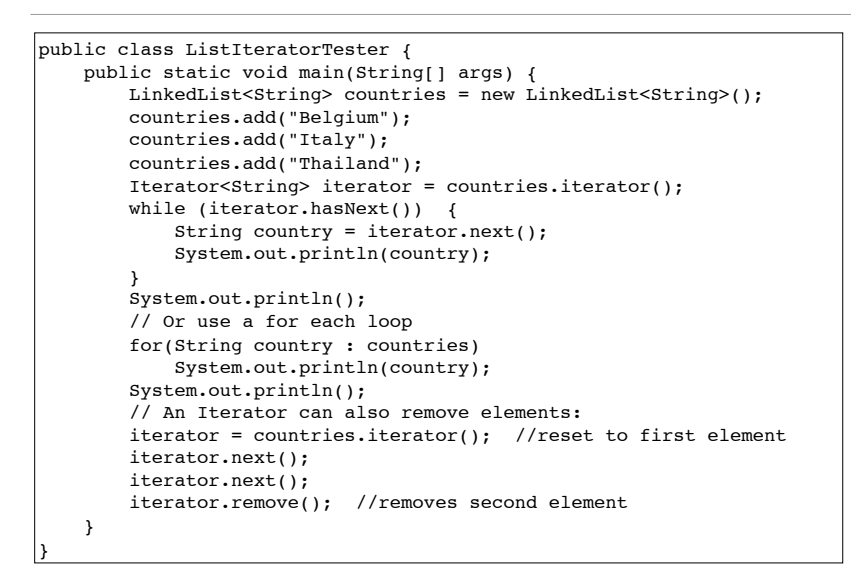

## Exceptions: Error Handling in Java

- Run time errors
	- ✦It is difficult to recover gracefully from run-time errors that occur in the middle of a program.
	- ✦At the point where the problem occurs, there often isn't enough information in that context (the method) to resolve the problem.
	- $\triangleq$  In Java, that method hands off the problem out to a higher context (a calling method) where someone is qualified to make the proper decision
- If the error can be resolved in the immediate context where it occurs, it is NOT called an exception.

5

### Exception semantics - 1

- When an error occurs inside a method, the method creates an exception object.
	- ✦could be in a library method or a user-defined method
- Reporting and exception it to the runtime system is called *throwing an exception*.
- When a method throws an exception,
	- ✦the current path of execution is interrupted, and
	- ✦the runtime system attempts to find an appropriate place to continue executing the program.

#### Exception semantics - 2

- The runtime system searches the call stack for an appropriate exception handler
	- ✦the call stack: the list of methods that have been called and are waiting for the current method to return.
	- ✦A calls B that calls C that calls D: The call stack contains A, B, C and D with D on the top.
- The runtime system is looking for a previous method call that is embedded in a block that has an exception handler associated with it.
	- ✦It starts at the top of the call stack and goes down (in reverse order in which the methods were called)

#### Exception semantics - 3

- The runtime system is searching for an **appropriate** exception handler
	- ✦An exception handler is considered appropriate if the type of the exception object thrown matches the type that can be handled by the handler
- The first exception handler encountered that matches the exception is said to **catch** the exception.
- If the runtime system exhaustively searches all the methods on the call stack without finding an appropriate exception handler, the runtime system terminates the program.
	- ✦And usually the exception is output to the screen

### Exception syntax: how to throw an exception

- To throw an exception, use the keyword throw.
- To create an exception, use the appropriate constructor.

if  $(t == null)$ throw new NullPointerException();

• Exception classes can be found in the API website: see java.lang.Exception

 $\alpha$ 

# Exception syntax: how to catch an exception

- To catch an exception, use the try-catch block.
- Surround the code that might generate an exception in the try
- Make an exception handler (a catch clause) for every type of exception you want to catch.

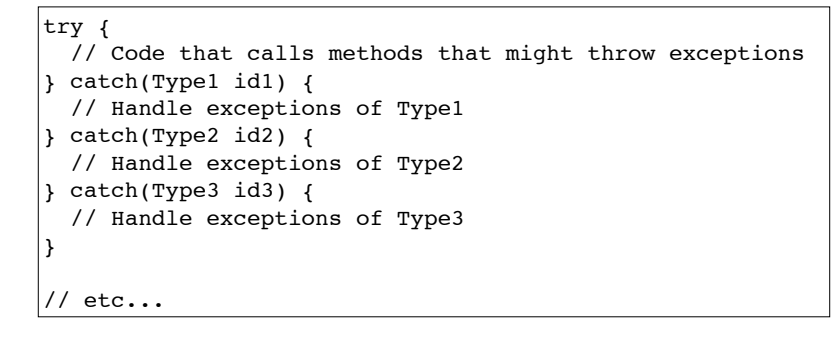

### Exception simple example

```
import java.io.*;
public class ExceptionTester{
   public static void main(String args[]){
       try{
         int a[] = new int[2]; System.out.println("Access element three :" + a[3]);
          System.out.println("After element access");
       }catch(ArrayIndexOutOfBoundsException e){
          System.out.println("Exception thrown :" + e);
 }
       System.out.println("Out of the block");
   }
}
```
• What part of the code throws the exception?

• Output:

Exception thrown :java.lang.ArrayIndexOutOfBoundsException: 3 Out of the block

## Exception syntax: how to catch an exception

- Each catch clause is like a little method that takes one argument of a particular type.
- The parameters (id1, id2, and so on) can be used inside the handler, just like a method argument.
- If the handler catches an exception, its catch block is executed, and the flow of control proceeds to the next statement after (outside) the try/catch.

✦only the first matching catch clause is executed.

# The exception specification: being civil

- In Java, you are (strongly!) encouraged to inform the client programmer, who calls your method, of the exceptions that might be thrown from your method
	- ✦Then the caller can know exactly what catch clauses to write to catch all potential exceptions.
- The exception specification states which exceptions are thrown by a method.

void f() throws TooBig, TooSmall, DivZero {  $//...$ 

- ✦Also use the @throws tag in the javadoc comment to describe these in more detail (when/why each one is thrown).
- Catch or specify requirement: If the method throws exceptions, it must handle them or specify them in the signature.

✦Otherwise it's a compiler error.

13

### Catch or Specify: example

```
public class ListOfNumbers {
    private ArrayList<Integer> ints;
    private static final int SIZE = 10; 
    public ListOfNumbers () { 
        ints = new ArrayList<Integer>();
        for (int i = 0; i < SIZE; i++) {
            ints.add(i);
        } 
    } 
    public void writeList() { 
        PrintWriter out = new PrintWriter(new FileWriter("OutFile.txt")); 
        for (int i = 0; i < SIZE; i++) {
           out.println("Value at: " + i + " = " + ints.get(i));
        } 
        out.close(); 
    }
}
```
ListOfNumbers.java:16: error: unreported exception IOException; must be caught or declared to be thrown PrintWriter out = new PrintWriter(new FileWriter("OutFile.txt"));

# Catch or Specify: solution 2

```
public void writeList() { 
    PrintWriter out = null;
    try {
        out = new PrintWriter(new FileWriter("OutFile.txt"));
       for (int i = 0; i < SIZE; i++) {
           out.println("Value at: " + i + " = " + ints.get(i)); } 
    } catch (IOException e) {
        e.printStackTrace();
    } 
   if (out != null) 
        out.close(); 
}
                                                This compiles with no errors.
```
### Catch or Specify: solution 1

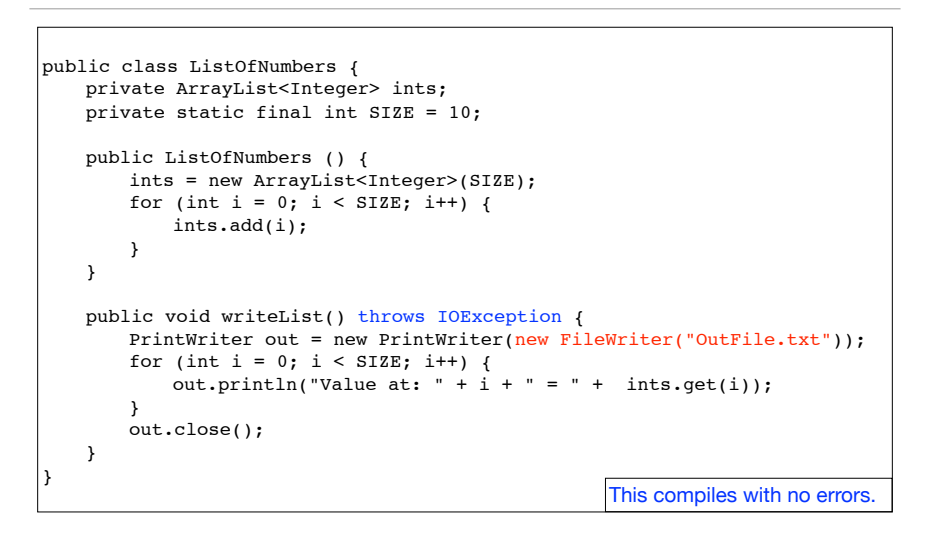

### Runtime Exceptions: an exception to the rule

• RuntimeExceptions are a special (sub)class of Exceptions.

✦They are thrown automatically by Java in certain contexts

✦This is part of the standard run-time checking that Java performs for you

• These exceptions are "unchecked exceptions", they do not need to conform to the "Catch or specify rule.

✦Methods are not required to indicate if they might throw one

✦Methods are not required to try to catch them

• What if they are not caught?

 $\triangleq$ If a RuntimeException gets all the way out to main() without being caught, printStackTrace( ) is called for that exception as the program exits

19

17

### You can create your own exceptions

- If one of the Java Exceptions is not appropriate for your program, you can create your own Exception classes
	- ✦The class must inherit from an existing exception class, preferably one that is close in meaning to your new exception.

```
class SimpleException extends Exception {}
class SimpleExceptionDemo {
     public void f() throws SimpleException {
         System.out.println("Throw SimpleException from f()");
         throw new SimpleException();
}}
public class DemoDriver {
    public static void main(String[] args) {
         SimpleExceptionDemo sed = new SimpleExceptionDemo();
         try {
            sed.f();
         } catch(SimpleException e) {
             System.err.println("Caught it!");
 }
}}
```